# Microcontrollers & Applications

Lecture 4.2: Conditionals

## If Conditionals (C & Python)

- If the given condition is true, then the statement runs.
	- **if (condition) statement;**
- If the given condition is true, then the statement#1 runs, otherwise, statement#2 runs.
	- if (condition) statement#1;
	- else statement#2;

---

---

- If the given condition#1 is true, then the statement#1 runs, otherwise, if the given condition#2 is true, then the statement#2 runs, otherwise, statement#3 runs.
	- if (condition#1) statement#1;
	- elseif (condition#2) statement#2;
	- else statement#3;

if condition: statement -- if condition: statement#1 else: statement#2 -- if condition#1: statement#1 elif condition#2: statement#2 else: statement#3

### Case Conditionals (C & Python)

- If variable name  $==$  val#1, then the statement#1 runs,
- Else if variable name  $==$  val#2, then the statement#2 runs,
- **Else if variable\_name == val#3, then the statement#3 runs,**
- Else if variable name  $==$  val#4, then the statement#4 runs.

```
switch (variable_name) {
case val#1: statement#1; break;
case val#2: statement#2; break;
case val#3: statement#3; break;
 default: statement#N;
 }
```
match variable\_name: case val#1: statement#1 case val#2: statement#2 case val#3: statement#3 case : statement#N

## ? Conditionals (C)

■  $exp#1 ? exp#2 : exp#3 ;$ 

If exp#1 is true then the exp#2 runs, else exp#3 runs.

if (exp#1) exp#2; else exp#3;

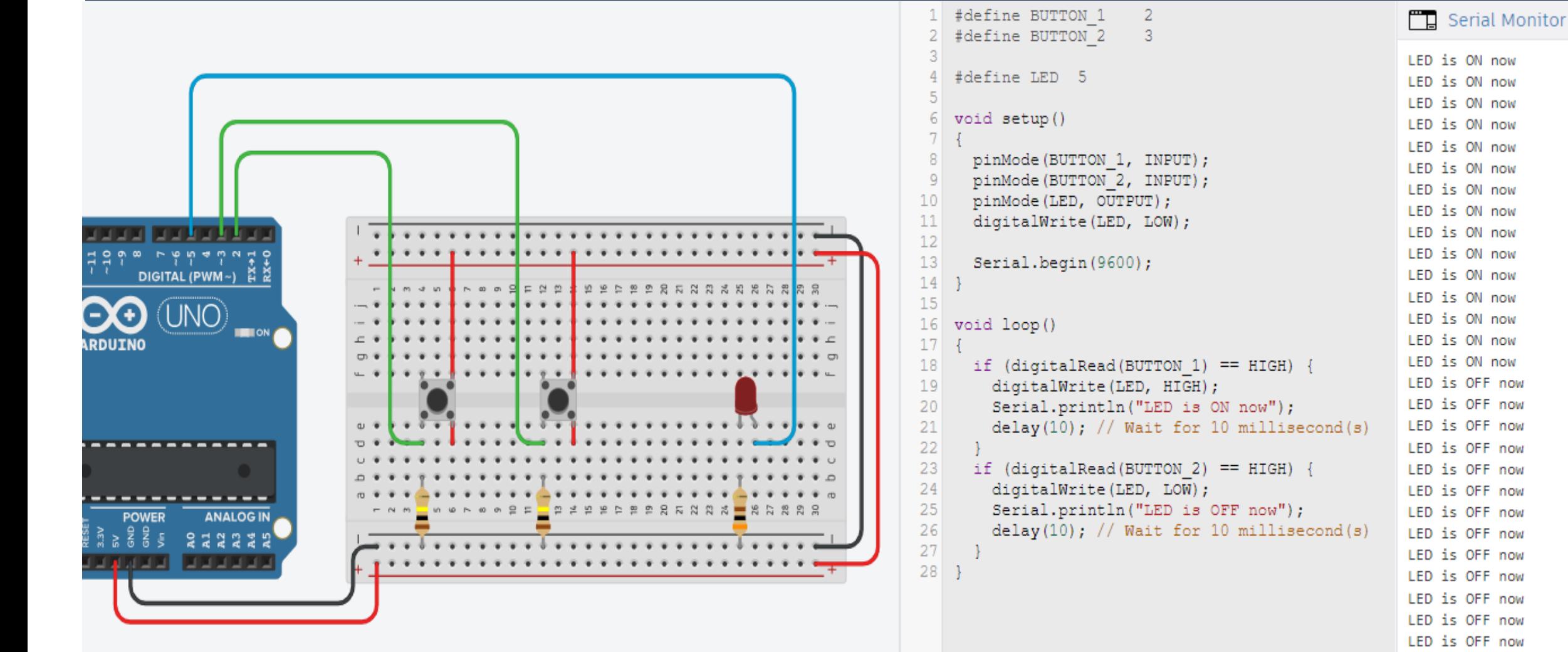

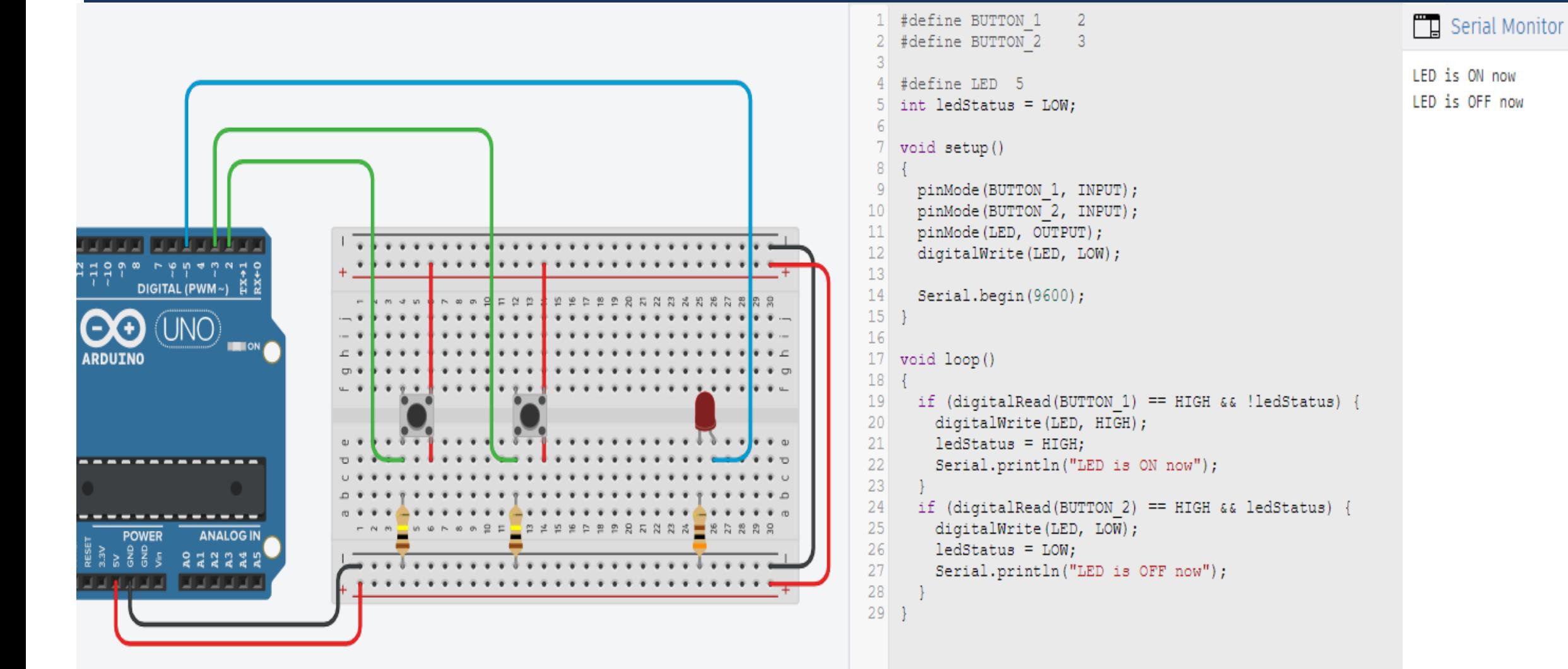

char \*month\_string(int m) {

char \*month\_string(int m);

void setup()

{

Serial.begin(9600);

}

void loop()

#### {

}

 if (Serial.available()) {  $int x = 5$ erial.parseInt(); Serial.println(month\_string(x)); }

switch (m) { case 1: return "January"; case 2: return "February"; case 3: return "March"; case 4: return "April"; case 5: return "May"; case 6: return "June"; case 7: return "July"; case 8: return "August"; case 9: return "September"; case 10: return "October"; case 11: return "November"; case 12: return "December"; default: return "ERROR";

}

}

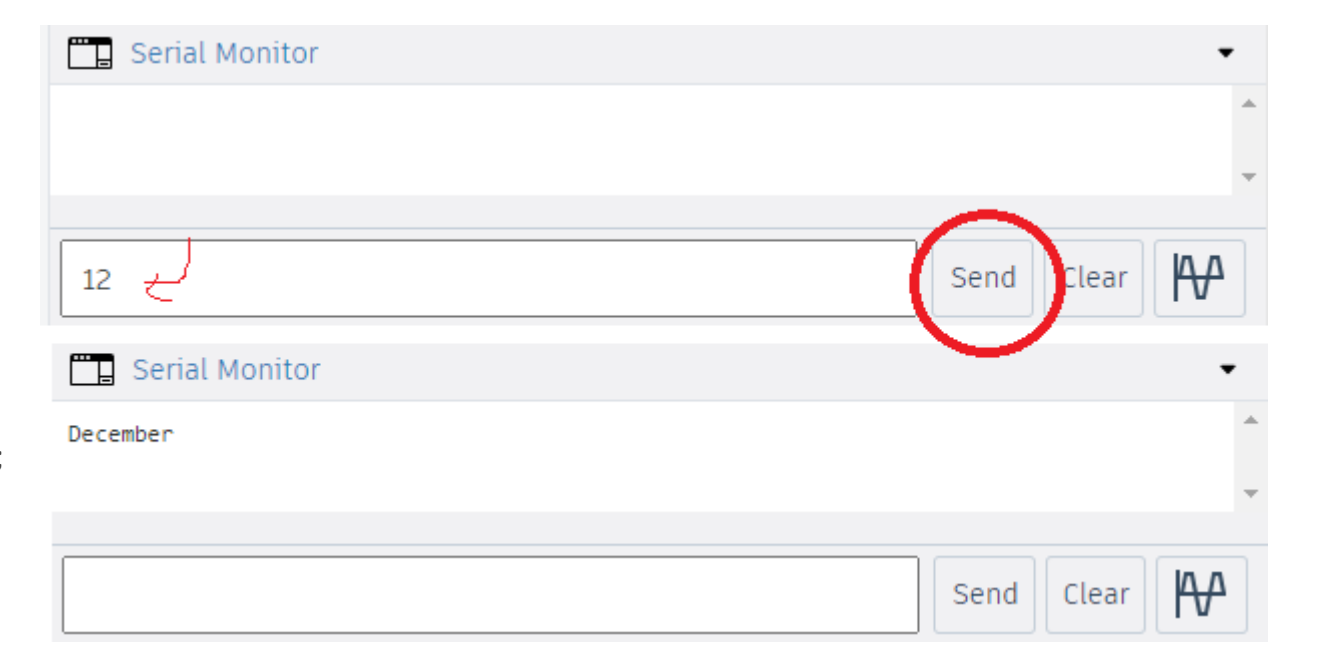

#define POT A0 #define LOW\_LIMIT 2.25 #define HIGH\_LIMIT 3.25

void setup()

{

Serial.begin(9600);

}

#### void loop()

#### {

 unsigned int potValue = analogRead(POT); float voltValue = potValue  $*$  5.0 / 1023.0; if (voltValue <= LOW\_LIMIT) Serial.println("LOWER THAN THE LOWER LIMIT"); else if (voltValue >= HIGH\_LIMIT) Serial.println("HIGHER THAN THE UPPER LIMIT"); else Serial.println("LEVEL IS GOOD :)"); delay(1000);

}

#### Conditional Examples #4 (cont'd)

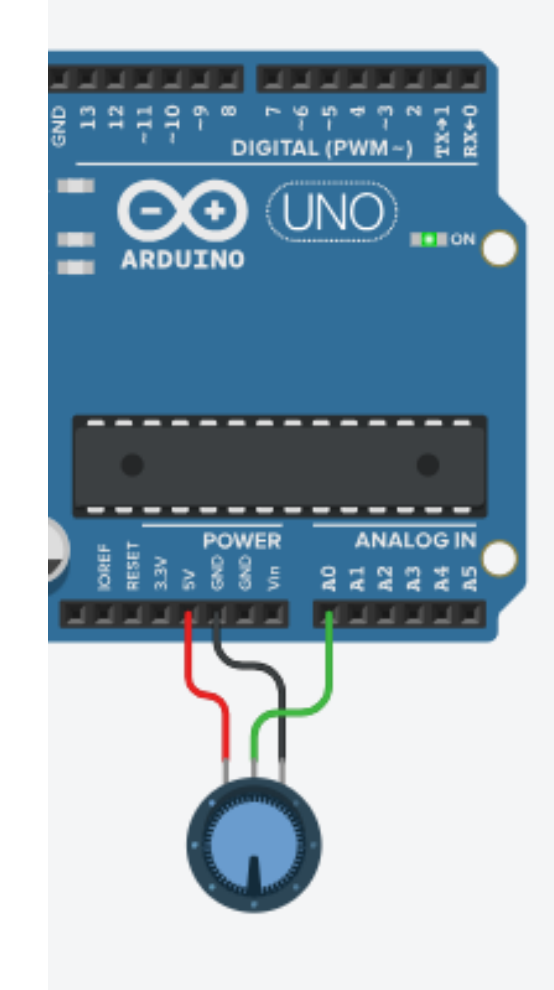

#### Serial Monitor

LOWER THAN THE LOWER LIMIT LOWER THAN THE LOWER LIMIT LOWER THAN THE LOWER LIMIT LOWER THAN THE LOWER LIMIT LOWER THAN THE LOWER LIMIT LOWER THAN THE LOWER LIMIT LEVEL IS GOOD :) LEVEL IS GOOD :) HIGHER THAN THE UPPER LIMIT HIGHER THAN THE UPPER LIMIT HIGHER THAN THE UPPER LIMIT LEVEL IS GOOD :) LEVEL IS GOOD :) LEVEL IS GOOD :) LEVEL IS GOOD :) LEVEL IS GOOD :) LEVEL IS GOOD :)

#### Left to Students: Debug & Fix the problem

Please, fix the mistake hidden in the code given on the right  $\odot$ 

#define MT\_RATE (0.4) #define FN\_RATE (0.6) unsigned char mtExam, fnExam, grade; void setup() { Serial.begin(9600); } void loop() { Serial.println("For a new grade calculation"); Serial.print("Mid-Term Exam: "); mtExam = Serial.parseInt(); Serial.print("Final Exam: "); fnExam = Serial.parseInt(); grade = MT\_RATE \* mtExam + FN\_RATE \* fnExam; Serial.println("The grade is " + grade); delay(1000); Serial.println("\n---------\n");

}

## Left to Students: Conditional Examples

- Write the following programs both in Arduino C and Rpi Pico CircuitPython and simulate them:
- 1. Find the minimum, maximum, median, and average of the last three numbers read from serial port and report them to the serial port back.
- 2. Read the user name from the serial port. If the user name equals to «admin», then request a pasword and compare it whether «1234» or not  $\odot$ . For other users, program sends a message like «Hello Yalcin!» (if the user name is «Yalcin») to the serial port.
- 3. There are 4 buttons and 1 LED. Buttons should be added with PULLUP resistors. LED can be BUILTIN\_LED. When one of the first three buttons is pressed at least, then LED is ON. When the 4th button is pressed, then LED is OFF. After 3 seconds waiting, user can activate LED again by pressing one of the first three buttons. Status should be reported in every stiuation via the serial port.
- 4. There are 3 buttons and 1 LED. Buttons should be added with PULLUP resistors. LED can be BUILTIN\_LED. When one of the buttons is pressed & released, then it toggles the status of the LED (i.e. if LED is ON then it becomes OFF and vice versa).

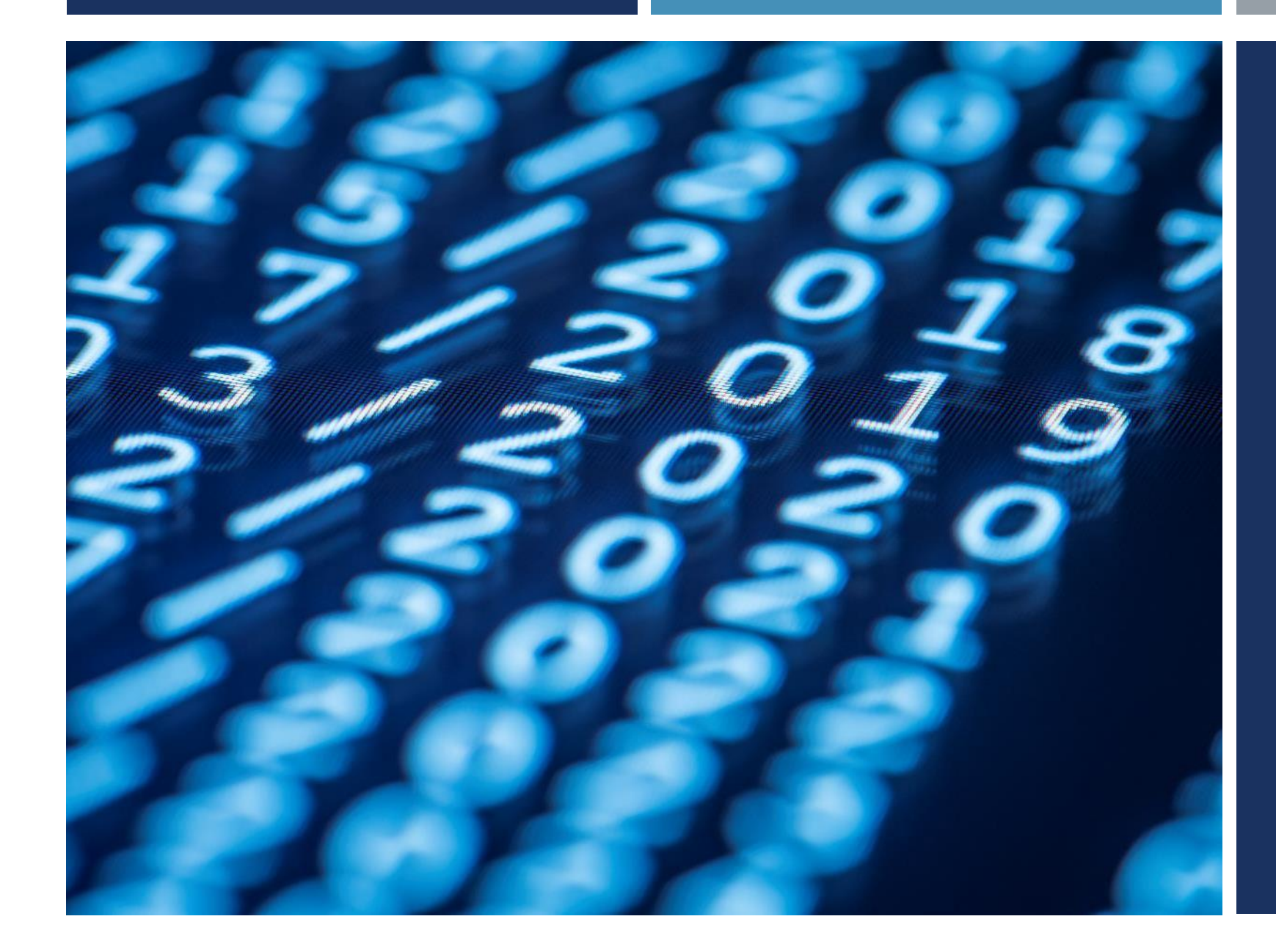

## Thanks for listening  $\odot$

YALÇIN İŞLER Assoc. Prof.